# **SOROCA Highly Scalable Open Source Earth Observation Catalogue Server**

**OFTWARE YSTEMS** 

Continuously growing volume of remote sensed images generates growing demand to store these images in a repository, to store EO geospatial metadata in spatial database (catalogue) and to provide standardized catalogue server to access them. This increase of demand for catalogue server and its storage can be effectively satisfied by **scaling.**

> **EO - (metadata) Catalogue** Catalogue Client e.g. Web browser Cataloque Data Server Describes Repository Resource Metadata (Files) Repository Spatial descr<mark>ipti</mark>ons – geometries Images, Measurements URL Resources, other info (-GB) 1D.2D (~TB-PB) Figure 1.

SOROCA is highly horizontally scalable open source EO Catalogue server developed under European Space Agency (ESA) contract, consisting of:

- **OpenSearch** based server (Conforms to 10-032r3 standard)
- **MongoDB** database (i.e. not relational Database), where the data is distributed to several nodes / shards (Mongod) and, transparently to the user, balanced between them.

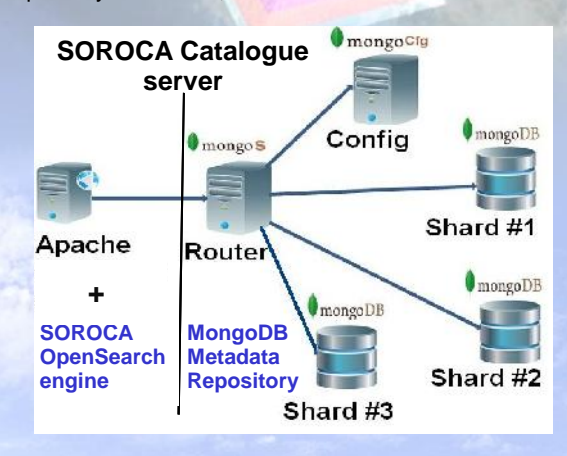

# Figure 2.

Commonly used R-tree spatial indexing uses bounding box filtering (Figure 3) to avoid unnecessary CPU utilization. Bounding boxes of some footprints cover the entire earth which decreases performance of bounding box pre filtering . One option to improve searching is by scaling.

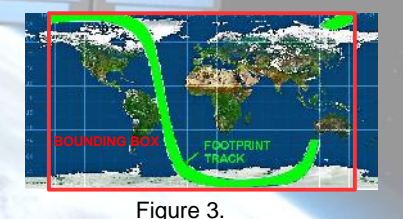

**SOROCA catalogue has the following characteristics:**

# **Basic functions**:

- Full text search
- Bounding box search
- Arbitrary geometry search (using WKT) Spatial search using a point and a radius
- Get record by id
- Search by name
- Temporal search

### **Relational Geo function**

• Contains, Overlaps, Disjoint, Intersects

#### **Stored Geometries:**

• Point, Linestring, Polygon, Multipoint, Multilinestring, Multipolygon,

# **Output Formats:**

generic XML / RDF / KML / Atom / WKT (well known text)

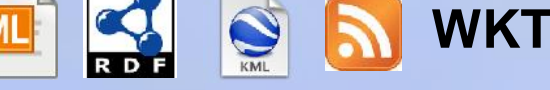

# **Scalability + failover + loadbalancing**

- provided by MongoDB itself in Metadata repository
- provided by 3th party SW e.g. Keepalived for web server

# **CONCLUSION**

We compared PostgreSQL with Mongo database running on a single machine/node and then with Mongo database running on 3 machines scaled with 3SHards, and 12SHards.

The notable improvement of speed is visible from the Benchmark chart (Figure 4.)

At the same the SOROCA system can easily be incrementally expanded by adding additional machines.

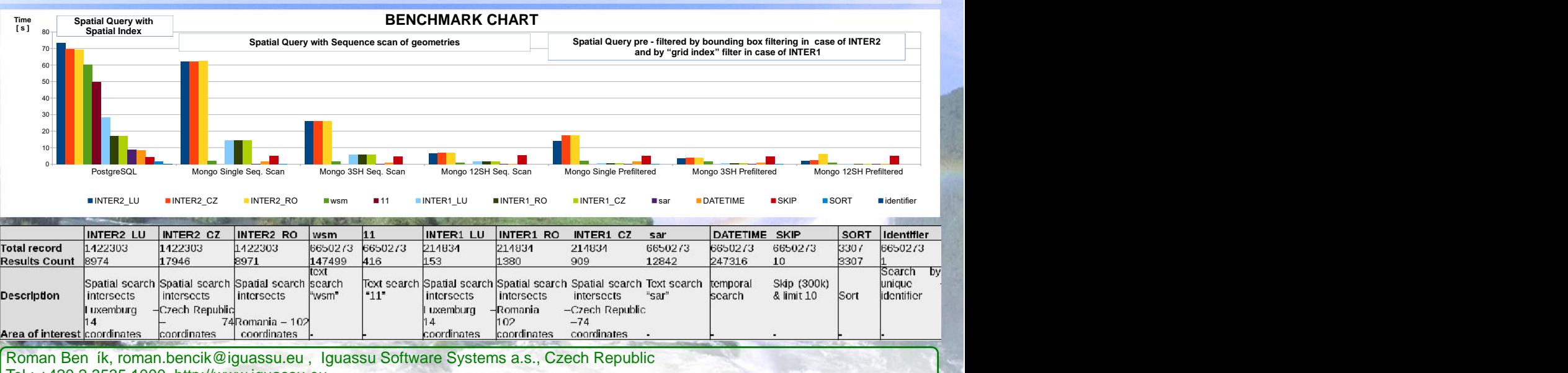

Tel.: +420 2 3535 1000, http://www.iguassu.eu